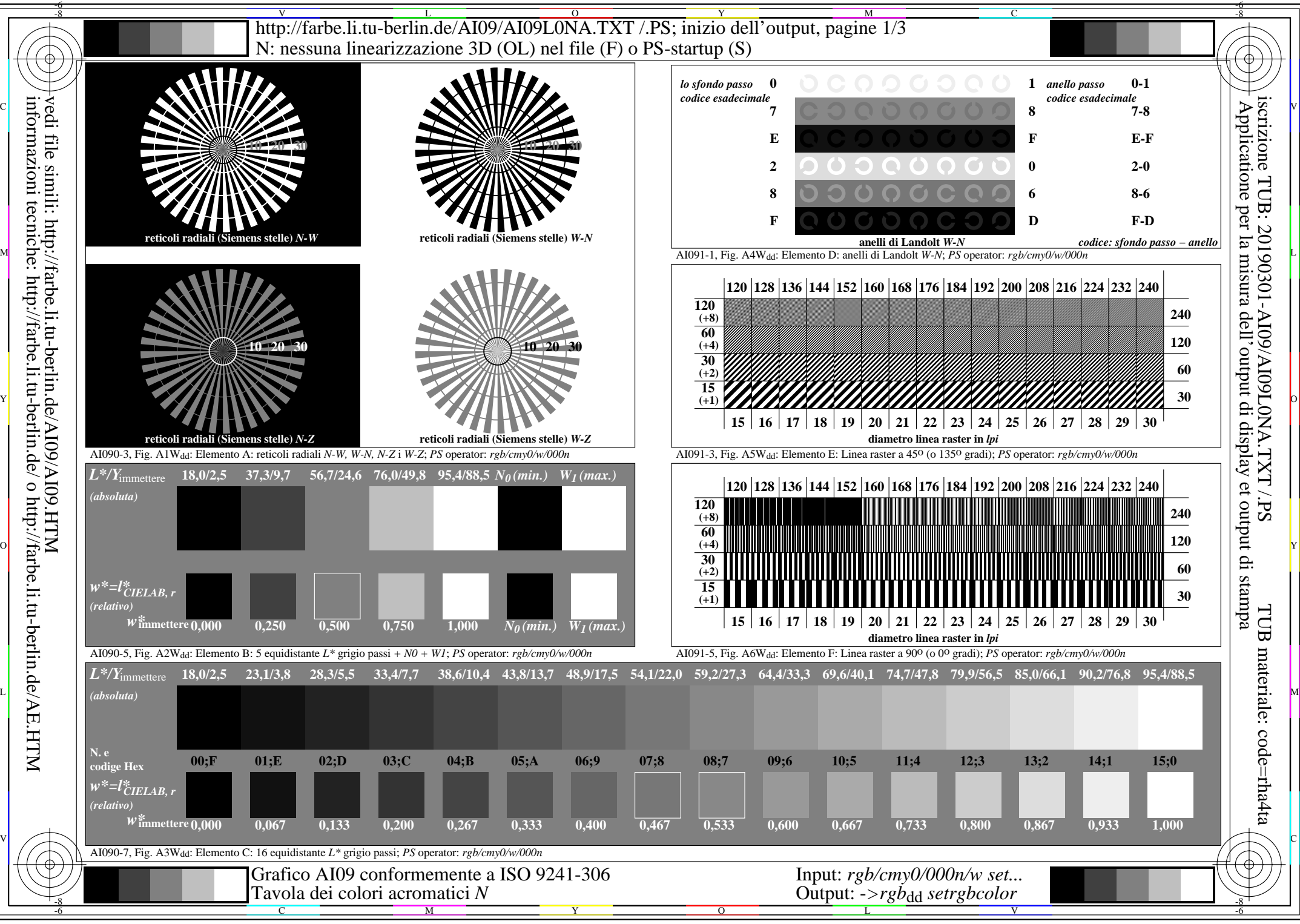

informazioni tecniche: http://farbe.li.tu-berlin.de/ o http://farbe.li.tu-berlin.de/AE.HTM

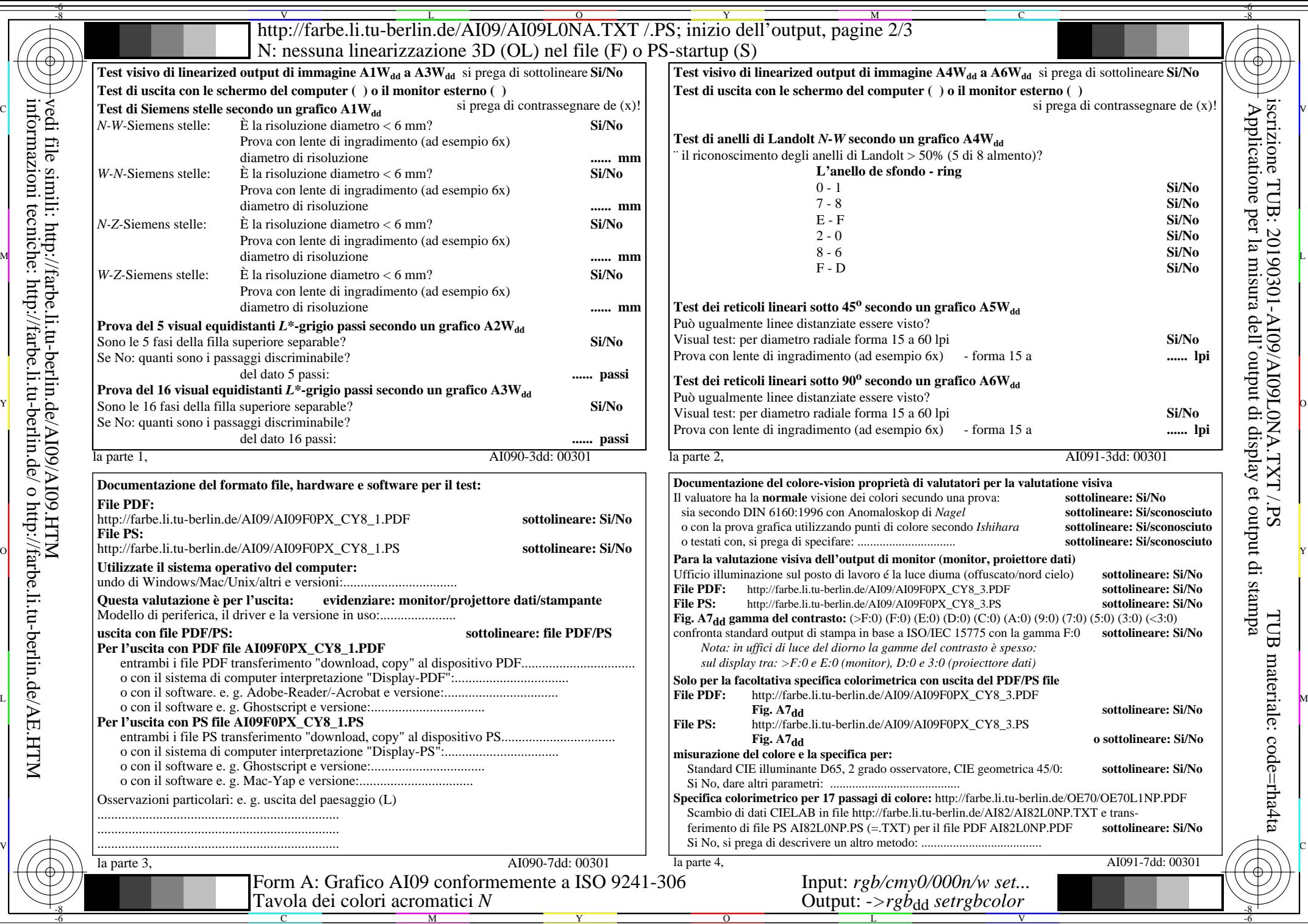

informazioni tecniche: http://farbe.li.tu-berlin.de/ o http://farbe.li.tu-berlin.de/AE.HTM

http://farbe.li.tu-berlin.de/AI09/AI09L0NA.TXT/.PS; inizio dell'output, pagine 3/3 N: nessuna linearizzazione 3D (OL) nel file (F) o  $PS$ -startup (S)

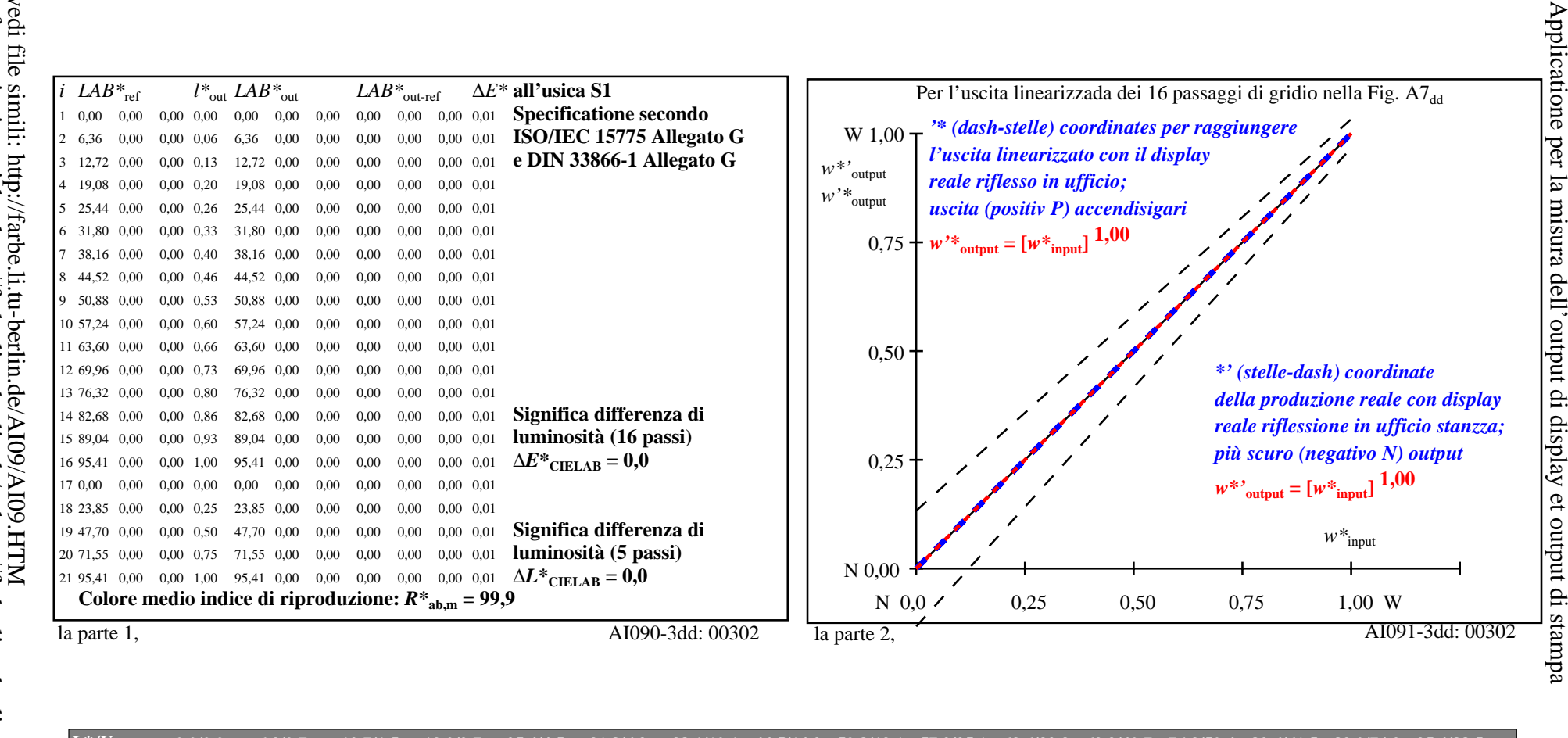

iscrizione TUB: 20190301-AI09/AI09L0NA.TXT /.PS

TUB materiale: code=rha4ta

 $L^*/Y_{\text{destinati}}$  0,0/0,0  $6,3/0,7$  $12,7/1,5$ 19,0/2,7  $25,4/4,5$ 31,8/6,9  $38,1/10,1$ 44,5/14,2  $50,8/19,1$   $57,2/25,1$  $63,6/32,3$ 69,9/40,7 76,3/50,4 82,6/61,5 89,0/74,2 95,4/88,5  $w^* w^* w^*$ setrgb  $g_{\rm P=1,000}$  $00; F$  $01:E$  $02: D$  $03:C$  $04:B$  $05:A$  $06:9$  $07:8$  $08:7$  $09:6$  $10:5$  $11:4$  $12:3$  $13:2$  $14:1$  $15:0$  $\overline{codeq}$  $v^* = l^*_{\text{\emph{CIELAB, r}}},$  $0.200$ 0.333  $0.467$  $0.533$  $W^*$ destinati 0.000 0,067 0.133  $0.267$  $0.400$  $0.600$ 0.667  $0,733$  $0.800$ 0.867  $0.933$ 1.000  $0,000$  $0,067$  $0,133$  $0,200$  $0,267$  $0.333$  $0,400$  $0.467$  $0.533$  $0,600$ 0,667  $0,733$  $0,800$ 0,867 0,933  $1,000$  $W^*$ la parte 3, Fig. A7dd: 16 equidistante  $L^*$  grigio passi; PS operator:  $w^* w^* w^*$  setrebcolor AI090-7dd: 00302 In-out: Grafico AI09 conformemente a ISO 9241-306 Input:  $rgb/cmy0/000n/w set...$ Output:  $->rg\dot{b}$ <sub>dd</sub> setrgbcolor *Y* contrasto visibile *Y*<sub>W</sub>: *Y*<sub>N</sub>=88,9:0,31; *Y*<sub>N</sub>-gamma 0,0 to <0,46